# *Безопасность в интернете*

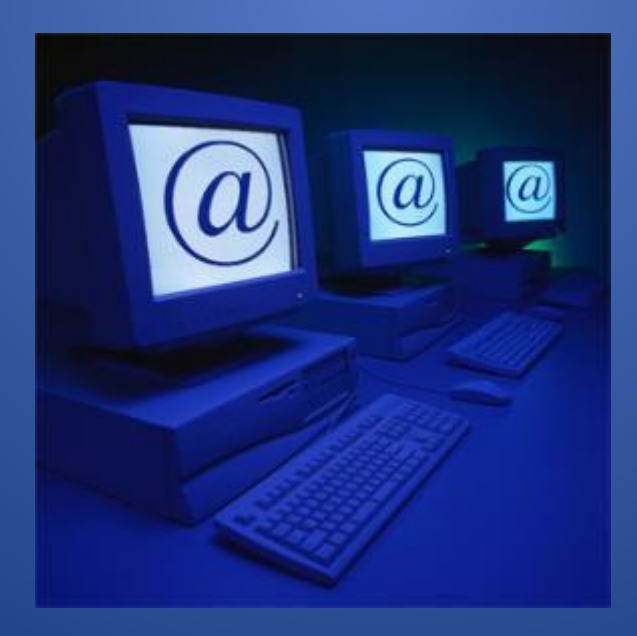

DISNEY OWNERS KaHan Disney KHATH MarasAH Woy TyrewectsMA 0 Disney **b c**  $f$  if  $\uparrow$ 

**BE30NACHbIA MHTEPHET OT DISNEY** 

o) ₩ Войти

Поиск

**STO WHTEPECHO!** 

## **CHIFPAEM?**

Узнай, как избежать неприятностей в Интернете

Вход для детей

### Родителям

Информация о безопасном использовании Интернета

Вход для родителей

# **ВИКТОРИНА БЕЗОПАСНЫЙ ИНТЕРНЕТ**

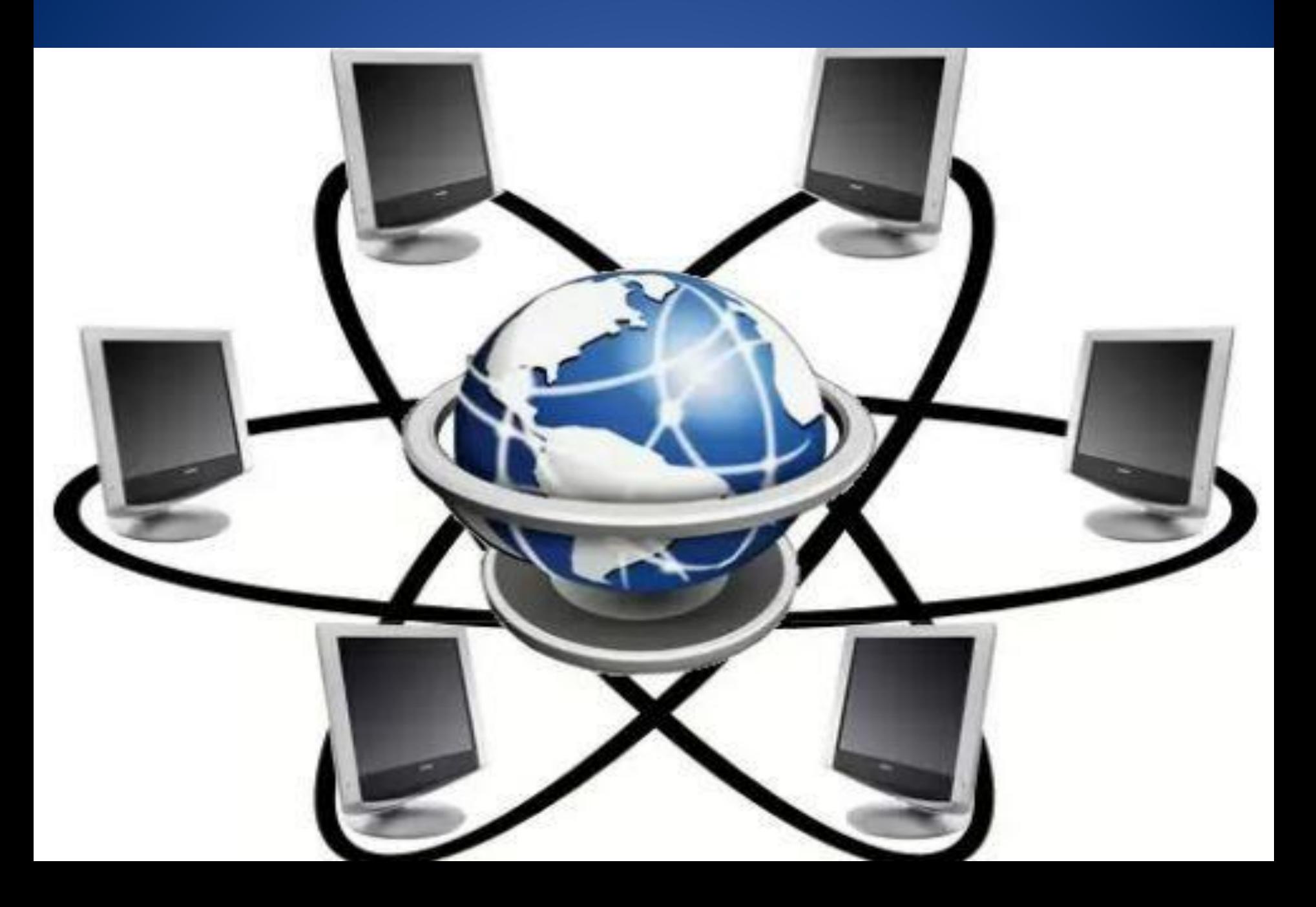

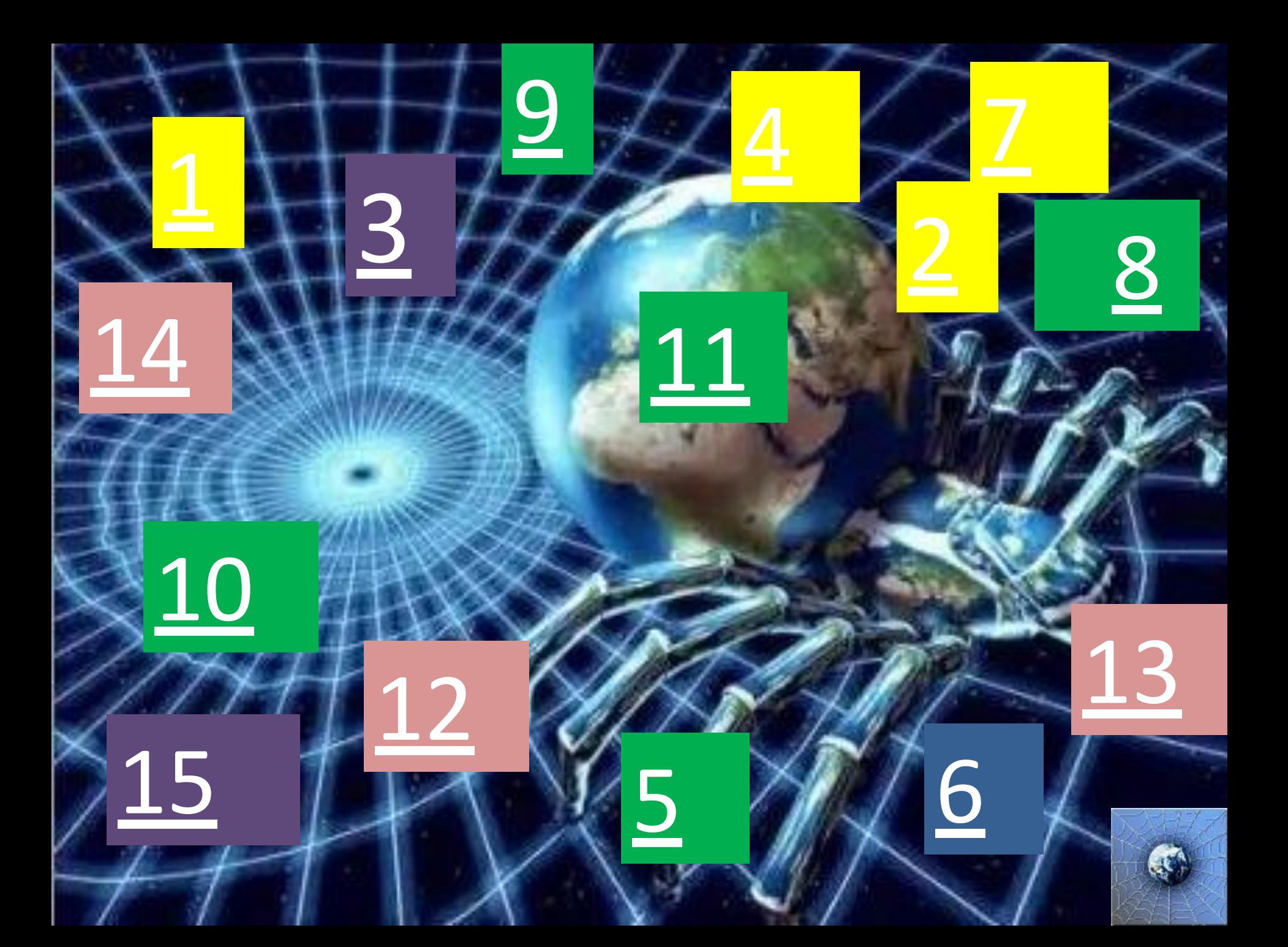

Ученик 3 класса Вася Паутинкин зашел на незнакомый ему сайт. Вдруг на экране компьютера появились непонятные Васе сообщения. Что Васе предпринять?

- **a. Закрыть сайт**
- **b. Обратиться к родителям за помощью**
- **c. Самому устранить неисправность**

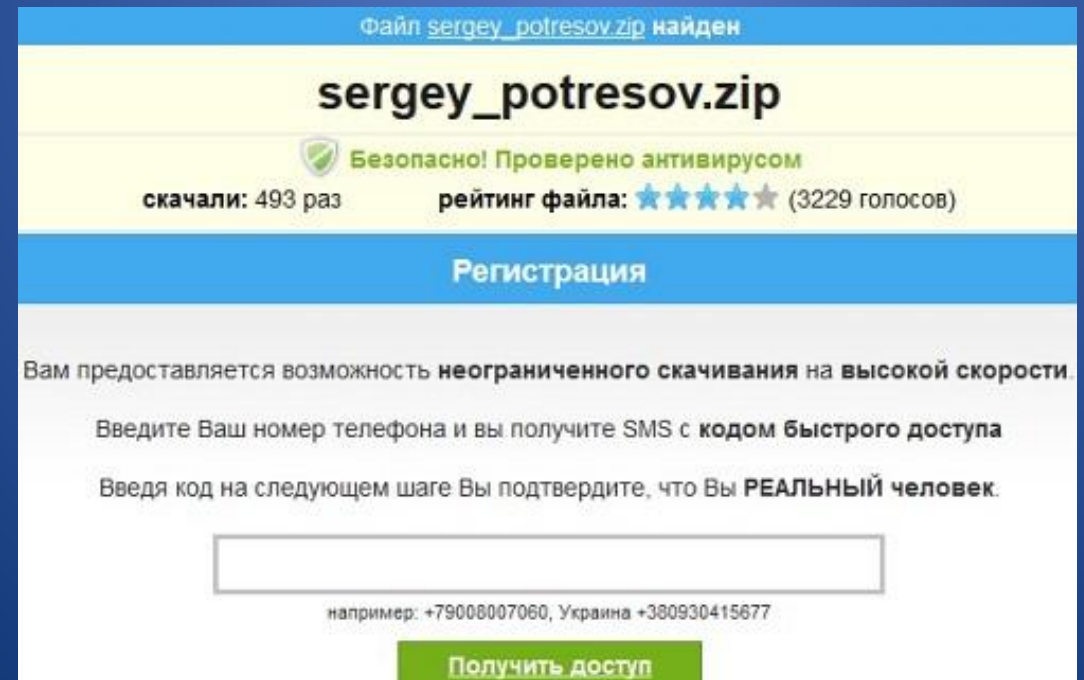

## Всегда спрашивай родителей о незнакомых вещах в Интернете. Они расскажут, что безопасно делать, а что нет!

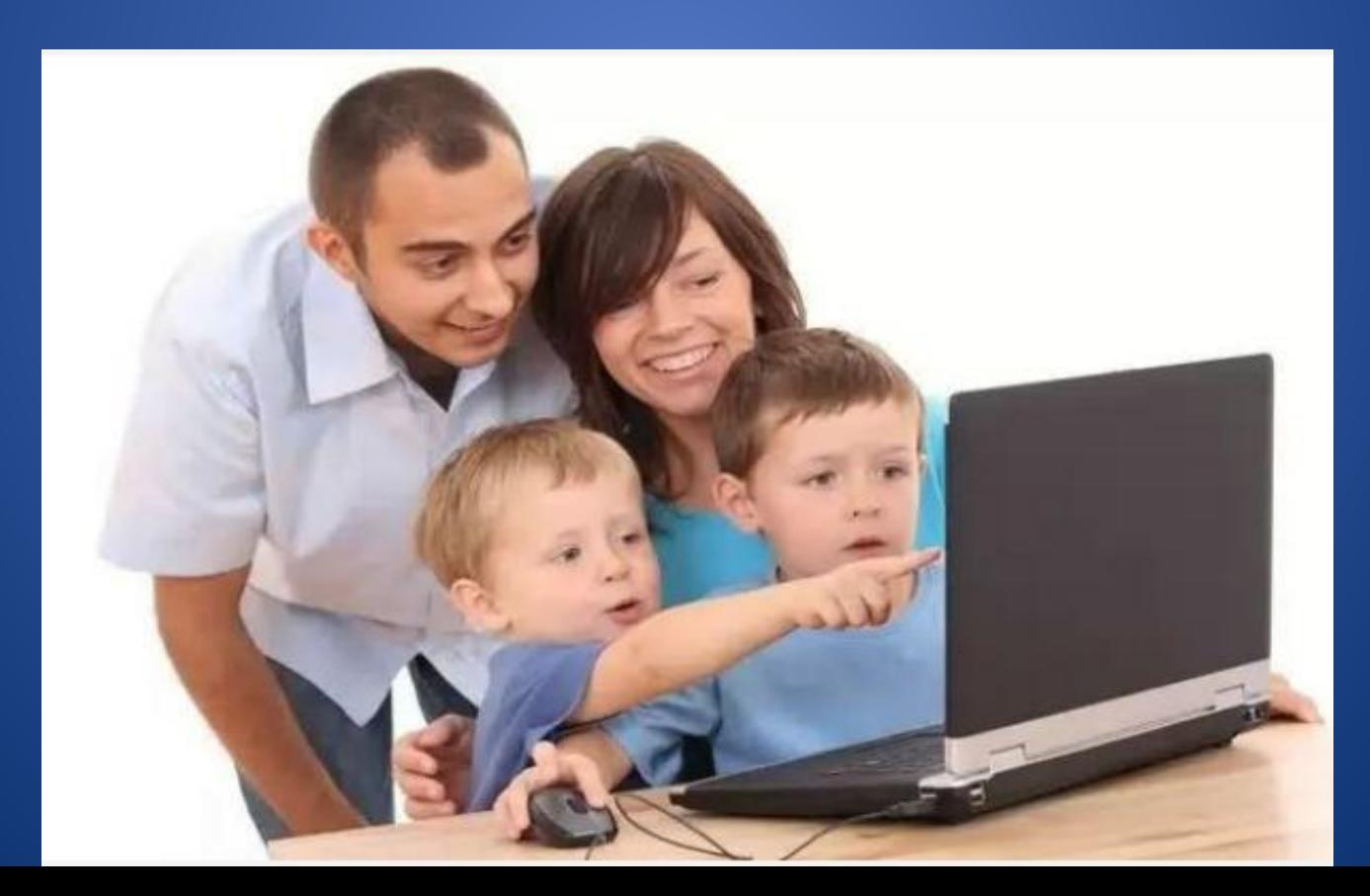

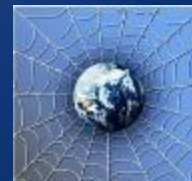

Вася Паутинкин, бывая в Интернете, часто сталкивается с неприятной информацией, которая «лезет со всех сторон», она мешает ему работать в Интернете. Как Васе избавиться от ненужной информации, чтобы пользоваться только интересными ему страничками?

- **1. Установить антивирусную программу**
- **2. Установить на свой браузер фильтр**
- **3. Установить новый браузер**

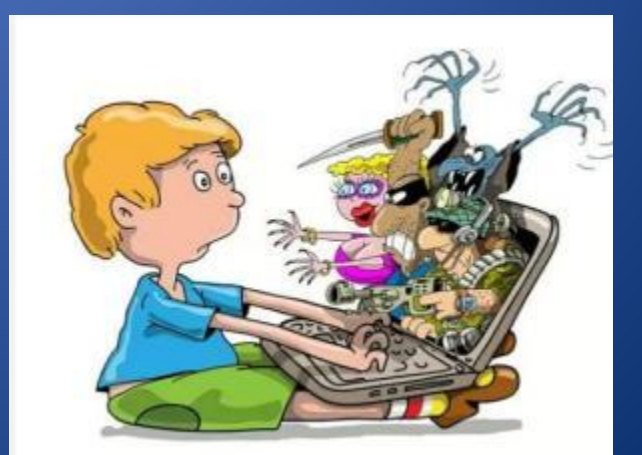

Чтобы не сталкиваться с неприятной и агрессивной информацией в Интернете, установи на свой браузер фильтр, или попроси сделать это взрослых тогда можешь смело пользоваться интересными тебе страничками в Интернете.

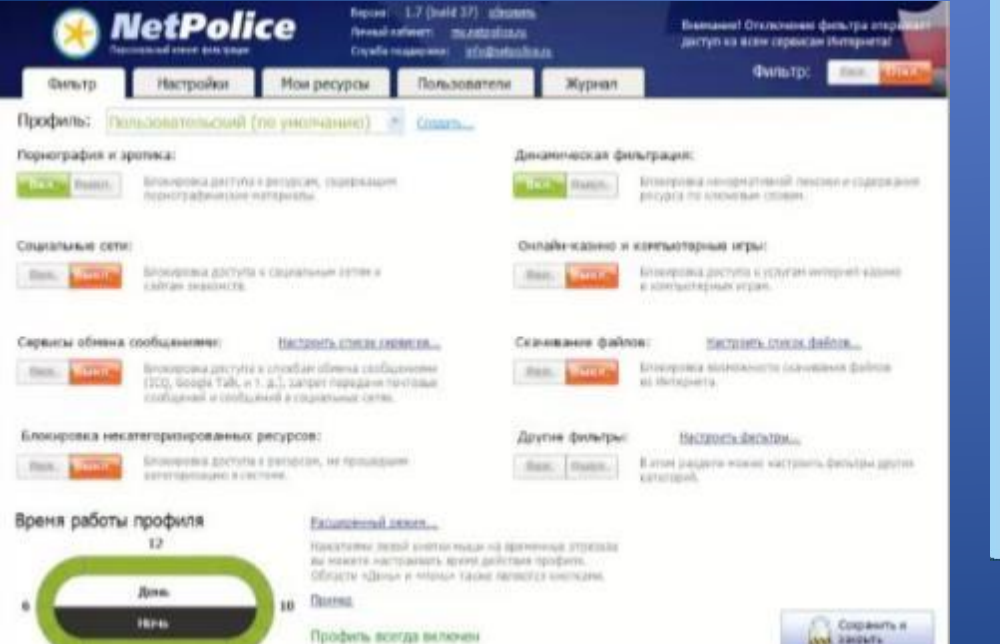

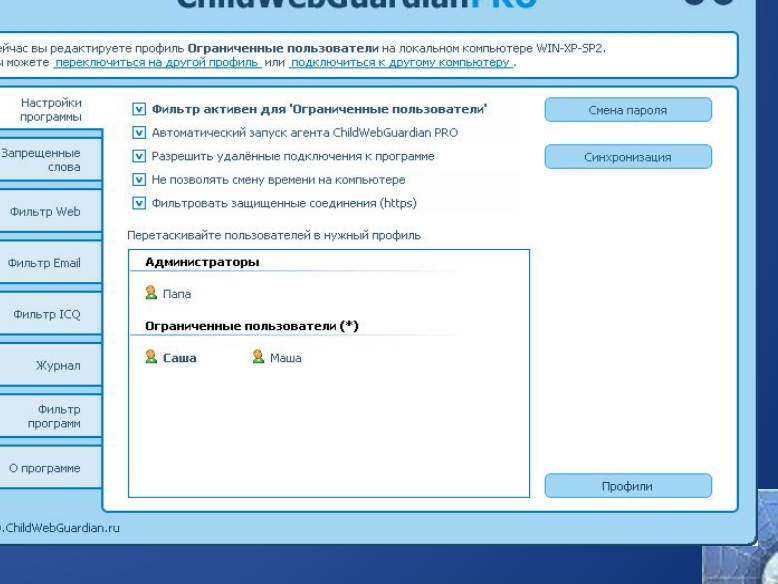

ChildWebCuardianDD

Вася Паутинкин на уроке информатики создал себе электронный ящик. Теперь он может обмениваться сообщениями со своими друзьями. Сегодня на адрес его электронной почты пришло сообщение: файл с игрой от неизвестного пользователя. Как поступить Васе?

- **1. Скачать файл и начать играть**
- **2. Не открывать файл**
- **3. Отправить файл своим друзьям**

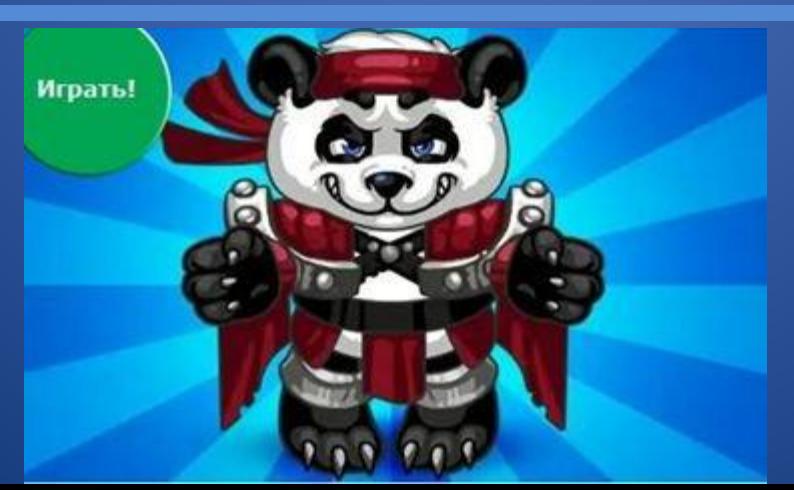

Не скачивай и не открывай неизвестные тебе или присланные незнакомцами файлы из Интернета.

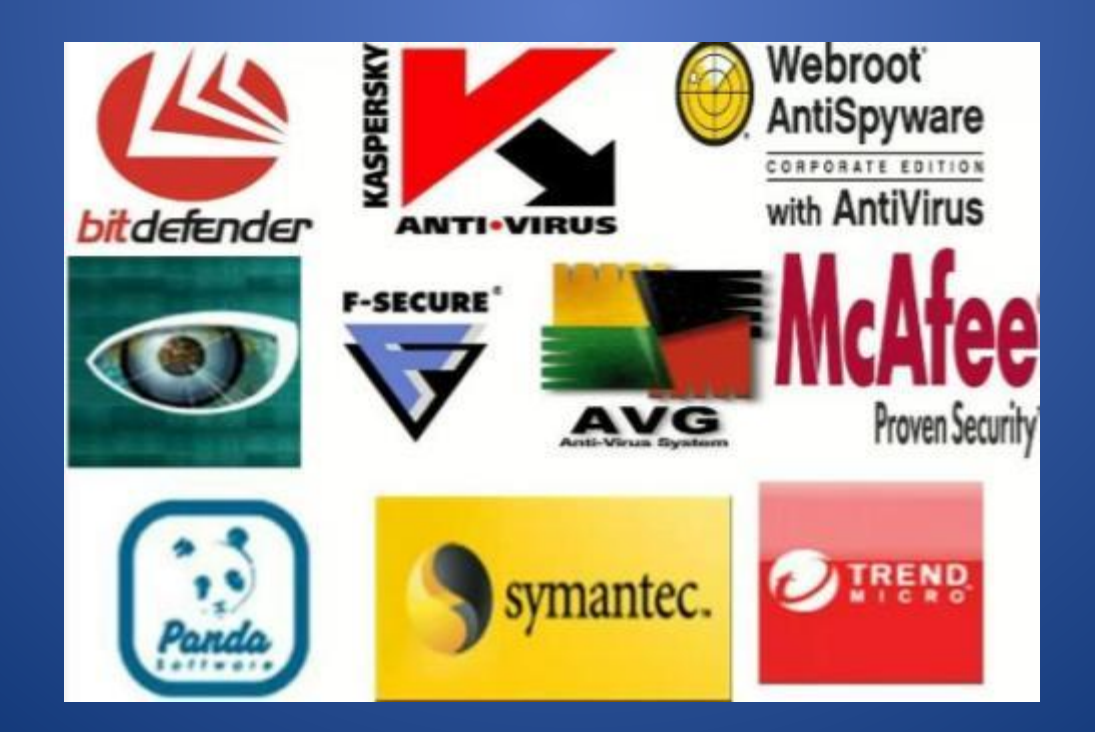

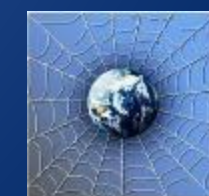

На уроке окружающего мира Васе задали найти изображения динозавров. Он захотел скачать картинку в Интернете, нажал кнопку «скачать», на экране появилось сообщение отправить SMS на указанный номер в Интернете. Как поступить Васе?

- **1. Отправить SMS на указанный номер в Интернете**
- **2. Проверить этот номер в Интернете**
- **3. Не скачивать больше картинки**

Отправь SMS на номер: 89099096666

Если хочешь скачать картинку или мелодию, но тебя просят отправить смс — не спеши! Сначала проверь этот номер в Интернете безопасно ли отправлять на него смс и не обманут ли тебя. Сделать это можно на специальном сайте.

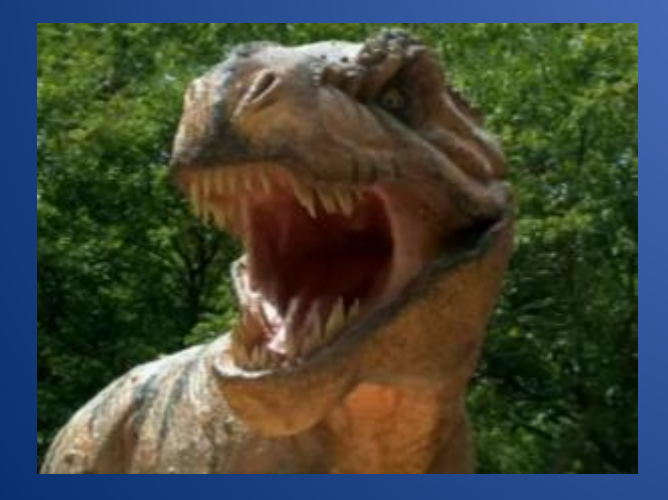

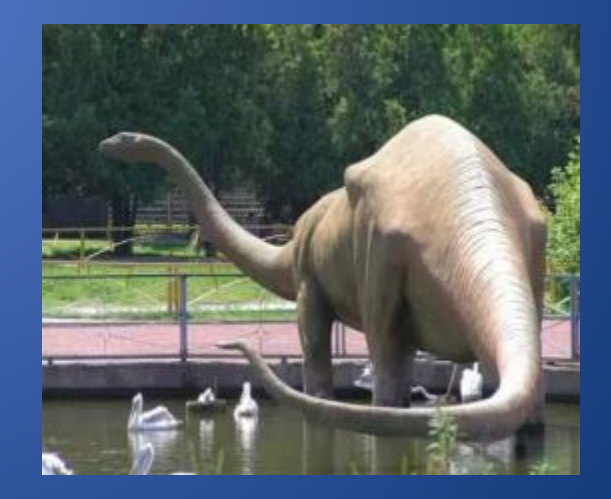

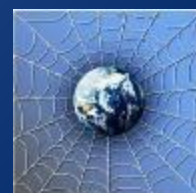

Вася Паутинкин познакомился в Интернете с учеником 3 класса Иваном Неизвестным. Иван не учится с Васей в одной школе, и вообще Вася его ни разу не видел. Однажды Иван пригласил Васю встретится с ним в парке. Что делать Васе?

- **1. Пойти на встречу**
- **2. Пойти на встречу вместе с мамой или папой**
- **3. Не ходить на встречу**

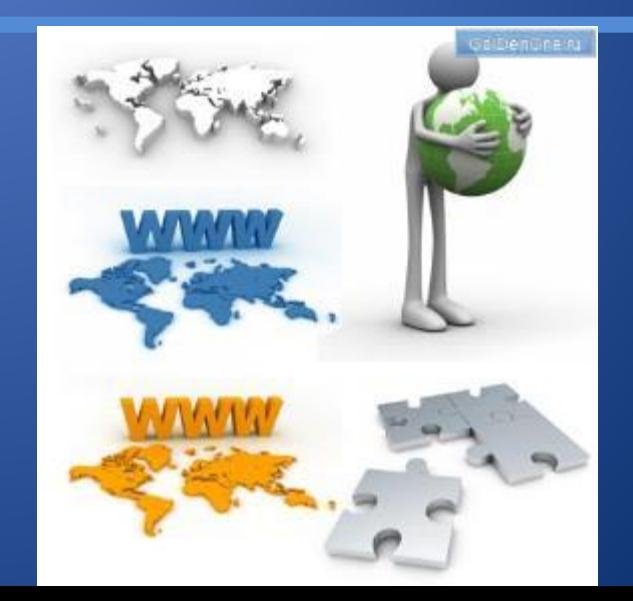

## Не встречайся без родителей с людьми из Интернета вживую. В Интернете многие люди рассказывают о себе неправду.

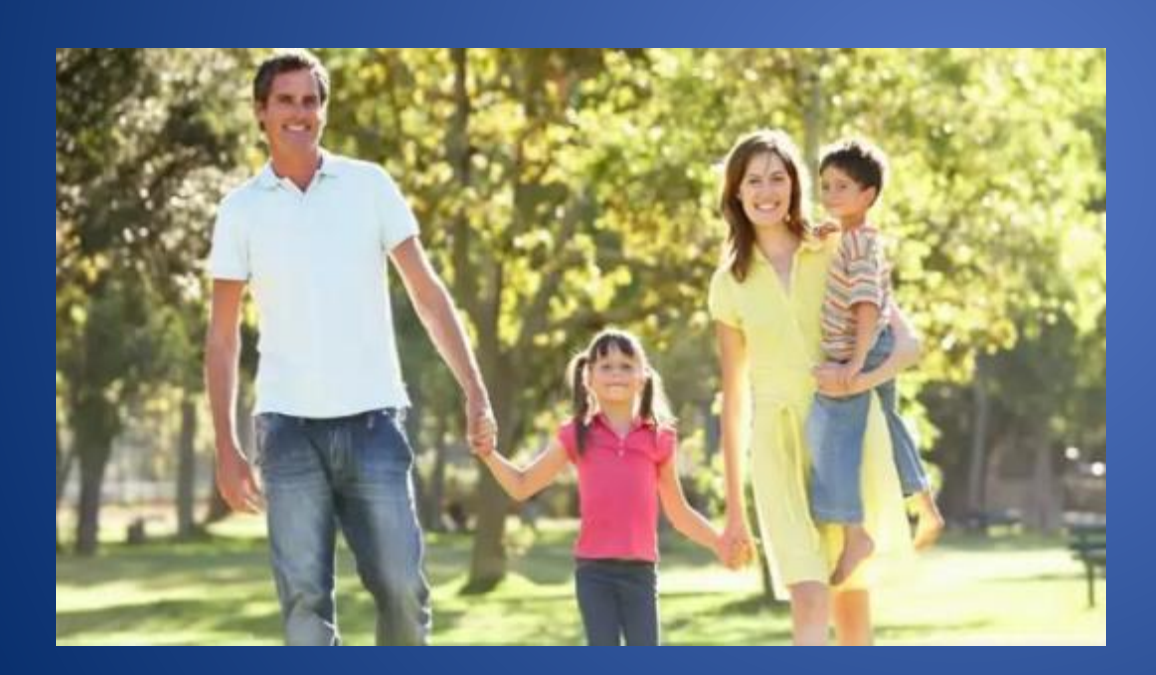

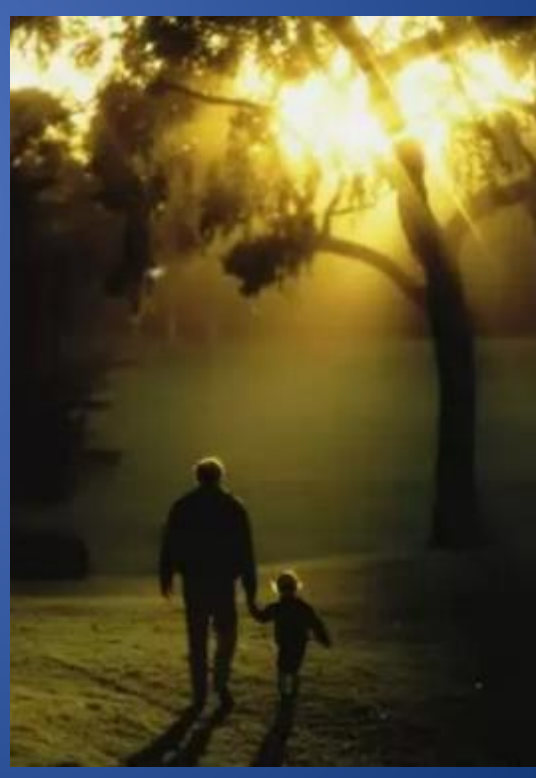

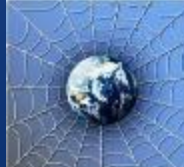

Новый друг Васи Паутинкина, с которым Вася познакомился вчера в Интернете, Иван Неизвестный, попросил Васю срочно сообщить ему такую информацию: номер телефона, домашний адрес, кем работают родители Васи. Вася должен:

- **1. Сообщить Ивану нужные сведения**
- **2. Не сообщать в Интернете, а сообщить при встрече**
- **3. Посоветоваться с родителями**

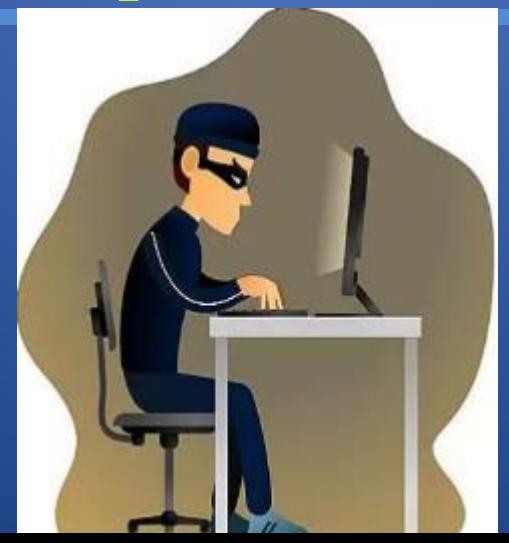

## Никогда не рассказывай о себе незнакомым людям в Интернете: где ты живешь, учишься, свой номер телефона. Это должны знать только твои друзья

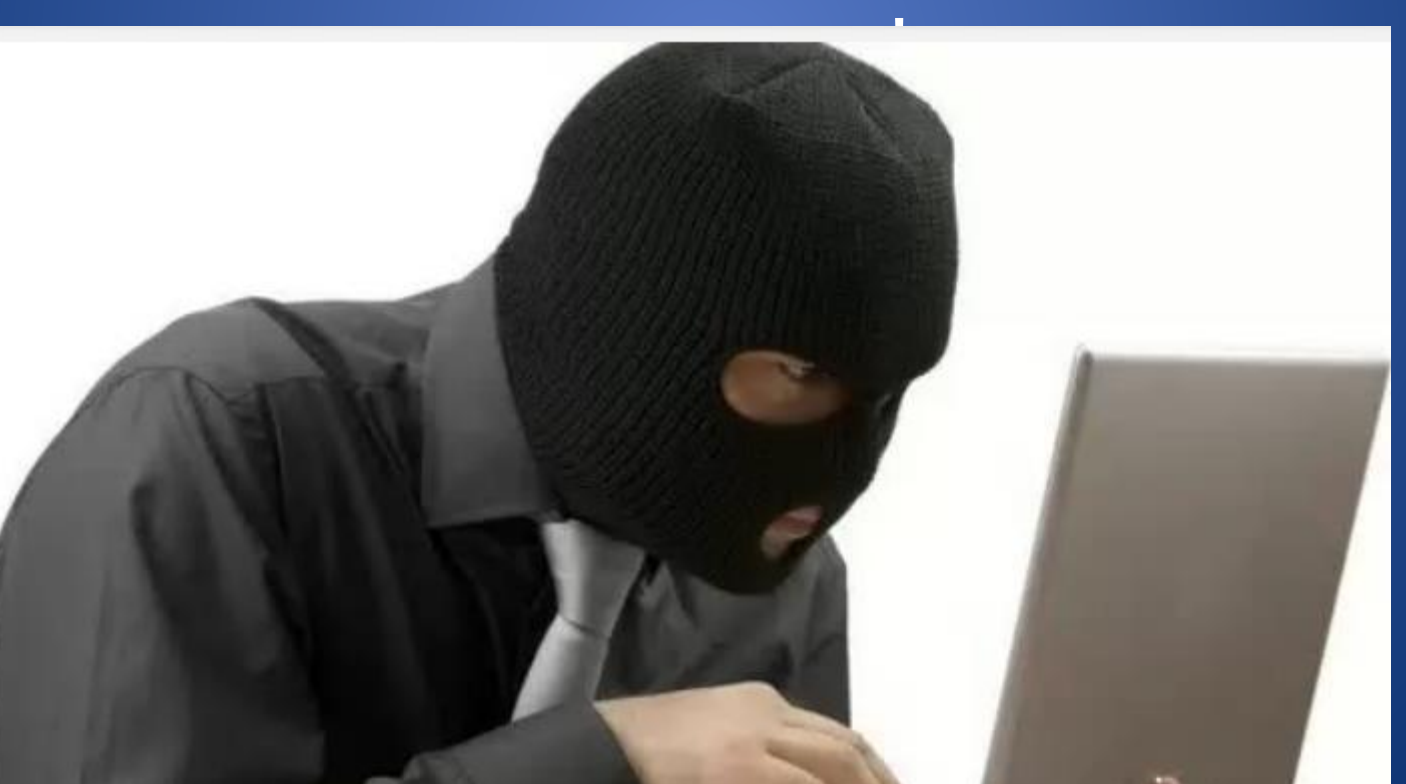

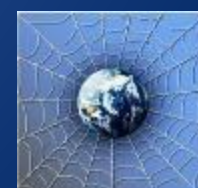

Вася решил опубликовать в Интернете свою фотографию и фотографии своих одноклассников. Можно ли ему это делать?

- **1. Нет, нельзя**
- **2. Можно, с согласия одноклассников**
- **3. Можно, согласие одноклассников не обязательно**

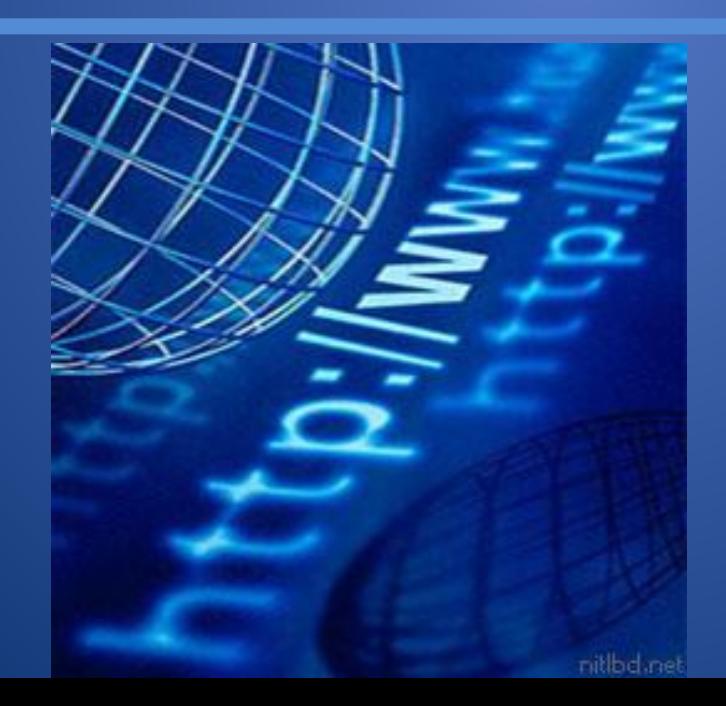

## Публиковать фотографии знакомых, друзей можно только с их согласия.

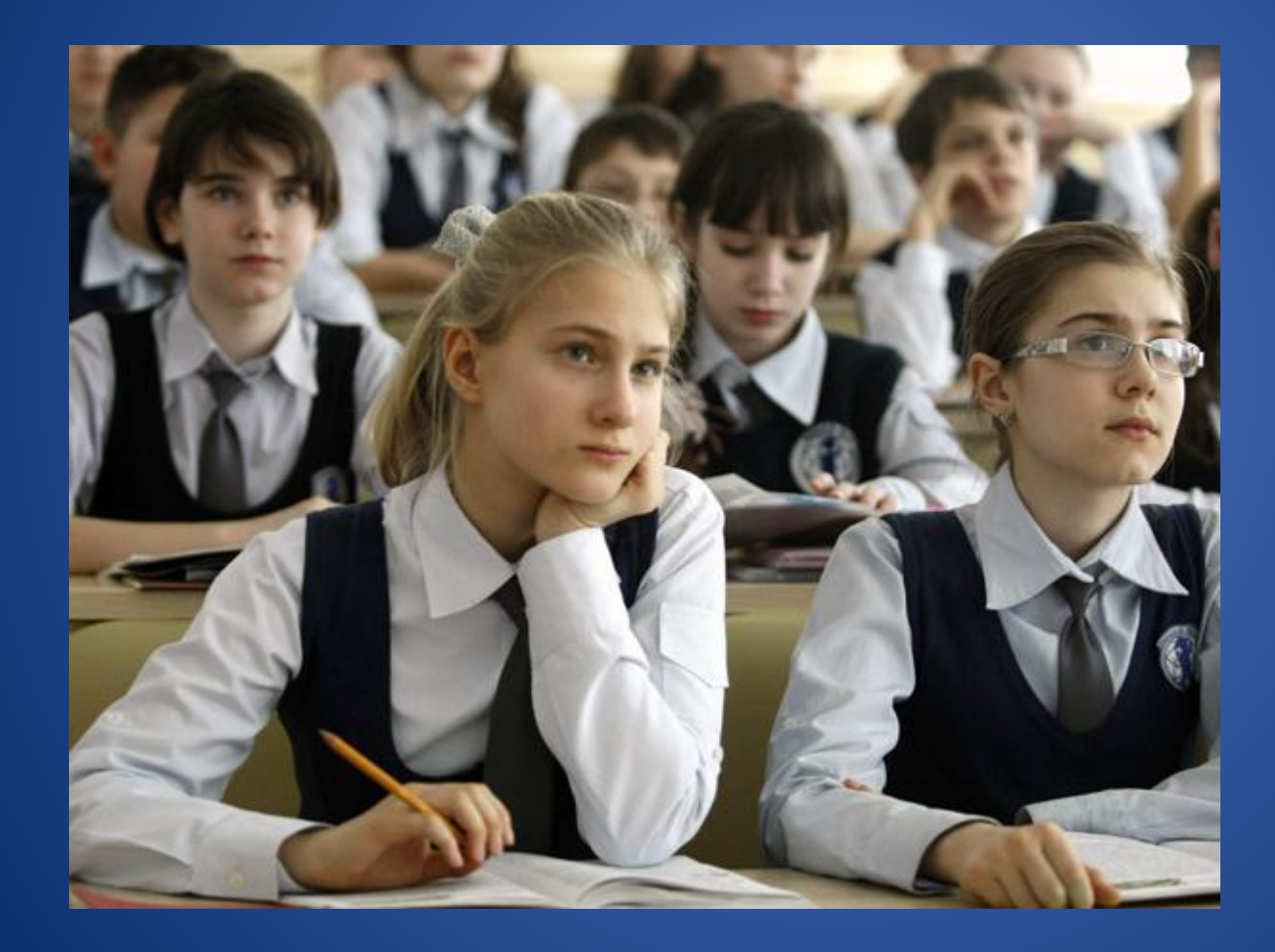

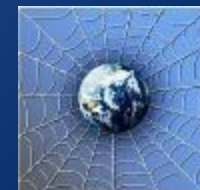

Васе купили компьютер. Вася теперь целый день проводит за компьютером. Через несколько дней у него стали слезиться глаза, появились боли в руках. Что делать Васе?

- **1. Продолжать проводить время за компьютером**
- **2. Соблюдать правила работы за компьютером**
- **3. Больше никогда не работать на компьютере**

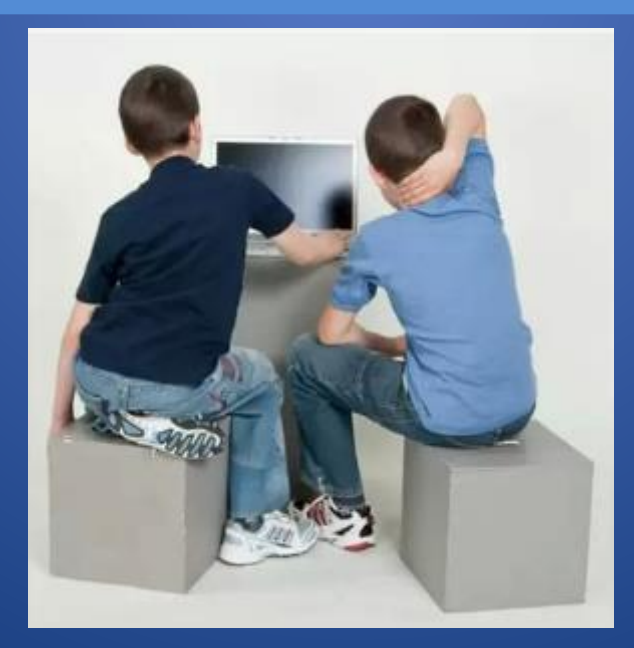

- Соблюдать правила работы за компьютером!
- •Расстояние от глаз до экрана компьютера должно быть не менее 50 см.
- •Продолжительность одного занятия не более 60 минут.
- •После 10–15 минут непрерывных занятий за ПК необходимо сделать перерыв для проведения физкультминутки и гимнастики для глаз.
- •Продолжительное сидение за компьютером может привести к перенапряжению нервной системы, нарушению сна,

ухудшению самочувствия, утомлению глаз.

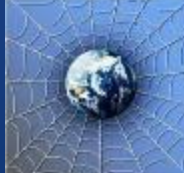

У Васи Паутинкина много друзей в Интернете, он каждый день добавляет новых друзей в свой контактлист в ICQ . Вдруг Васе стали приходить сообщения с неприятным и грубым содержанием. Что Вася должен сделать?

- **1. Оскорбить обидчика**
- **2. Не отвечать обидчику тем же, а продолжить с ним общение**
- **3. Сообщить взрослым об этом**

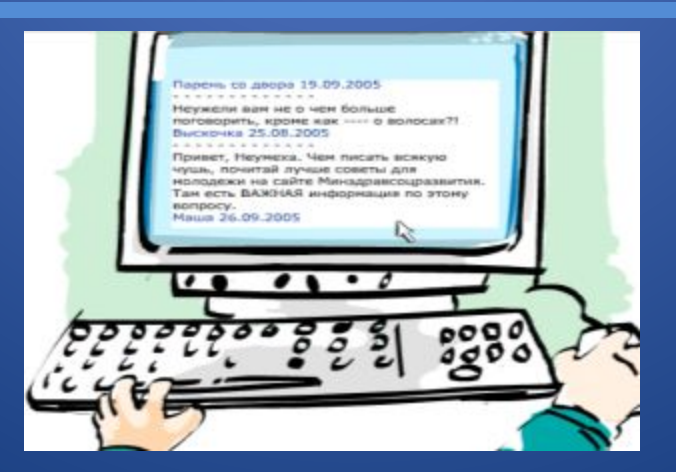

## Сообщать взрослым о сообщениях с грубым содержанием!

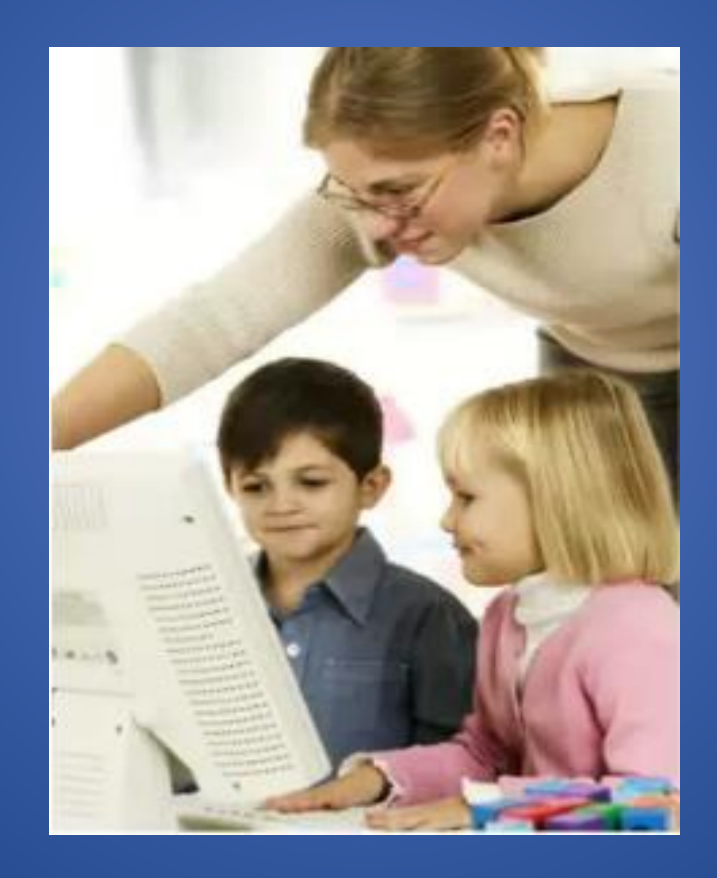

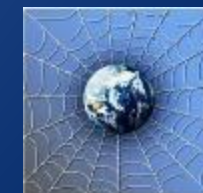

- У Васи Паутинкина возникли вопросы при работе в онлайн-среде. Родители Васи уехали в командировку, бабушка Васи не может ему помочь. К кому Вася может обратиться?
- **1. Ему следует подождать приезда родителей 2. Он может обратиться на линию помощи «Дети Онлайн»**
- **3. Он может спросить у одноклассников**

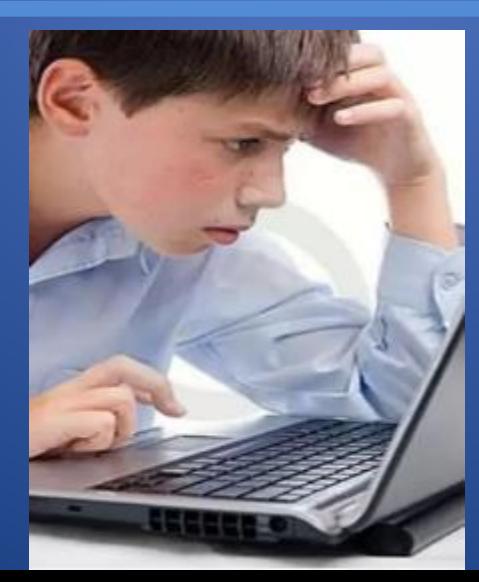

 Твои родители или другие взрослые могут помочь, или дать хороший совет о том, что тебе делать. Любую проблему можно решить! Ты можешь обратиться на линию помощи «Дети Онлайн». Специалисты посоветуют тебе, как поступить.

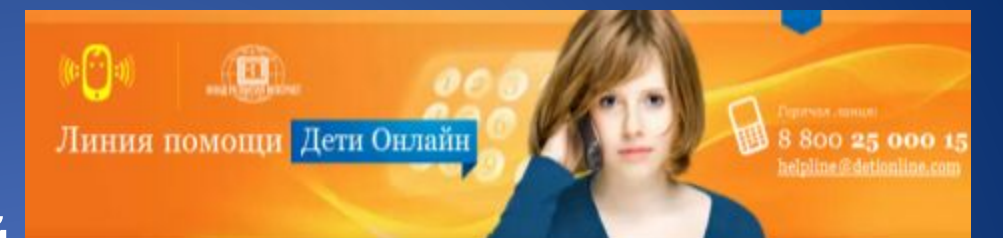

### Главная / Линия помини

### О проекте

О проекте

Интернет-риски

Консультирование

Правила

безопасности

Невости

Полезная информации

### При поддержке

Министерства Образования и Науки Российской Федерации

Линия помощи «Дети онлайн» - бесплатная всероссийская слижба телефонного и онлайн консультирования для детей и взрослых по проблемам безопасного использования интернета и мобильной связи. На Линии помощи профессиональную психологическую и информационную поддержку оказывают психологи факцлытета психологии MI'У имени М.В.Ломоносова и Фонда Развития Интернет.

Звонки по России бесплатные. Мы готовы обсудить с Вами проблему с 9 до 18 (по московскому времени) по рабочим дням.

Узнать подробнее +

Мы помогаем:

### Детим и подросткам Родителям и педагогам

- Что-то огорчило или расстроило в Интернете?
- Стал жертвой сетевого мощенничества?
- Столкнулся с оскорблениями и преследованиями в Интернете?
- Тебе сложно поговорить с кем-то о том, что происходит с тобой в Интернете?
- Родители думают, что ты слишком много времени проводишь в виртуальном MHD6?

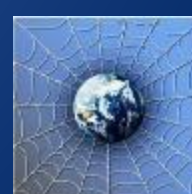

Иван Неизвестный попросил Васю Паутинкина порекомендовать ему детские поисковые системы. Вася поторопился и в письме допустил ошибки: указал лишние системы. Какие из них являются детскими поисковыми системами?

- **1. www.yandex.ru, www.rambler.ru**
- **2. www.kids.quintura.ru, www.agakids.ru**

**3. www.google.ru, Апорт**

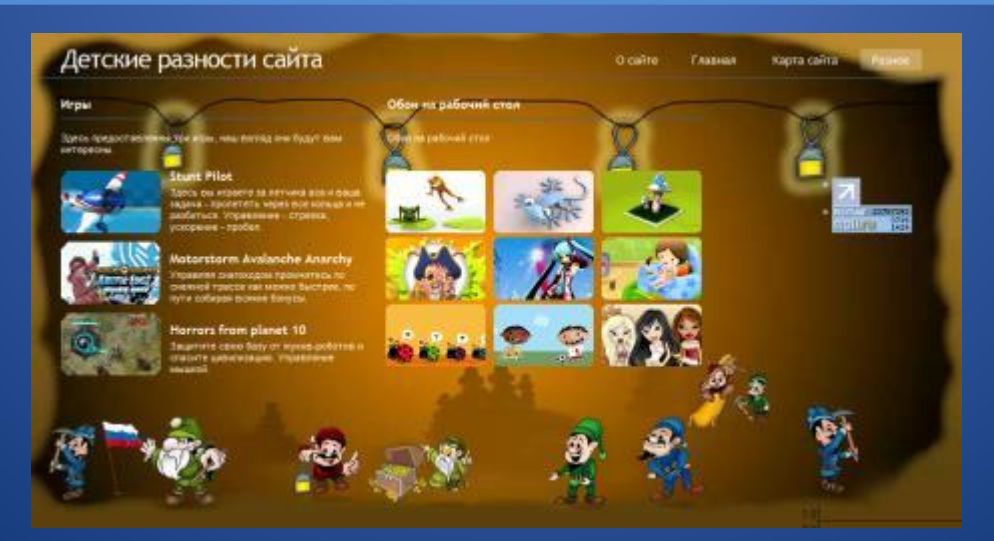

### www.kids.quintura.ru, www.agakids.ru поисковые системы,

в которых будет занимательно и интересно детям!

Для школы

Поиск детских товаров

**Hrpat** 

Гостевая

Раскраски ....

**OHITANIN DALCORD** 

Диафильмы

Онлайн сказки

Карта сайта

Визуалими поиск

Текстовый поиск

Гекстовый поиск

Английская версия сайта

Шифровка текста цифрами

Шифровка: Текст наоборот

Энланн игра: Машинариум

ни слёт

азделы сайта. Описание.

т визуальные результаты поиска в виде скринцетов сашив - это облегчает просмотр сайтов, нужно открывать все страницы, шелкал иминно по ми ссылквы обычных поисховиков, а можно спределить ный сайт визуально. Скринцоты сайтов выдаются по **ЭТЬ ШТУК КА СТРАНИЦУ В ПЛАВЕЮЩЕМ ВАРИВИТЕ С ОТИСАНИЕМ** раницы. В слове поиска выдается не более двух страниц на

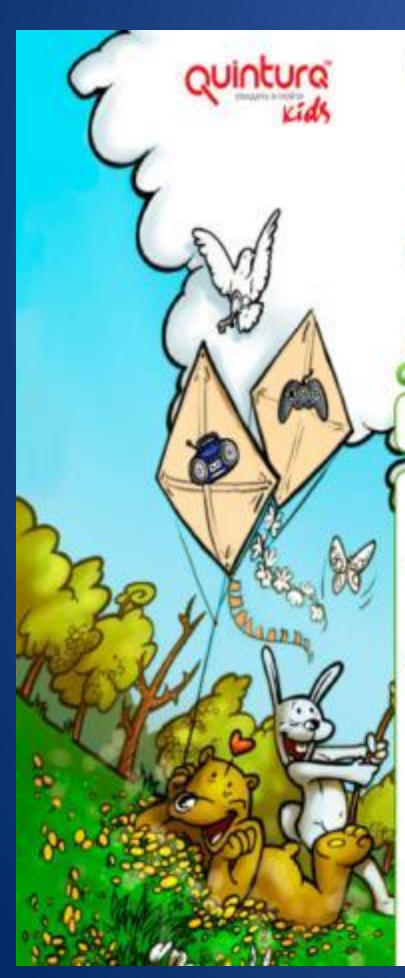

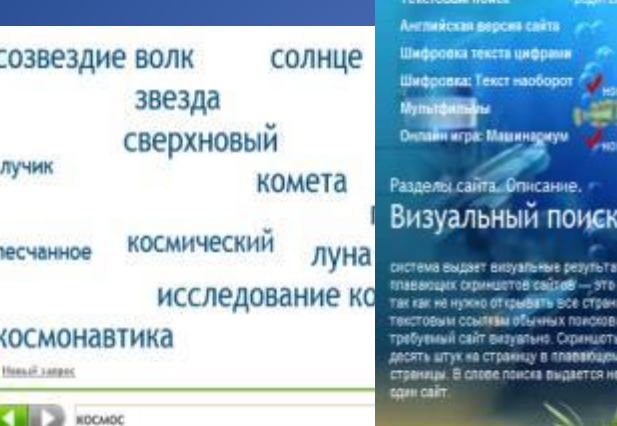

### 1 В космосе выявлена необычная ленточн

Главная <> Новости <> В космосе выявлена необычная ленточная структура... http://afbha.ru/novosti/48-strukturavkosmose

### 2 Solnet.EE - СОЛНЫШКО :: Книга сказок / Сказка для детей Солнечная сказка

Но в носмосе тем не менее все равно очень холодно, темно, даже черно. - Ну почему же нельзя чуть-чуть, немножко побегать по холодному Космосу? Солнце, планеты, кометы и прочие космические жители и, уж конечно, сам Закон Природы своим волшебным зрением отлично видели крошечный, вернее, почти... hittp://www.sploat.ex/skadd/709.html

### Bibliornia - Книги 2002 года

Разница лишь в том, что описанные в повести события разворачиваются не гденибудь в глубинах космоса или ещё в каких-нибудь глубинах, а в том самом заурядном Подмосковье, и главная героиня там - не отважный (точнее, отважная)

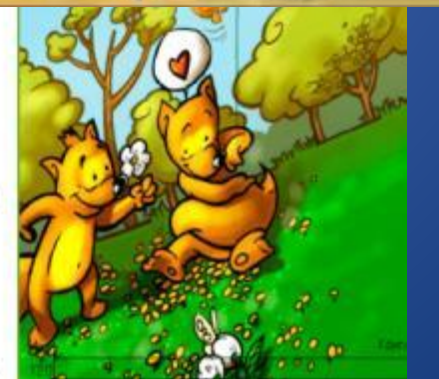

O calme

**DODIT ESTAY** 

**ANN ABBONE** 

Pennyum nucus денай. Развитие речевого дыхания. Угражнения для развития речи у денай. Игры для развития речи у

Анимированный текст.

Детское радио AGAXIDS

Заказать сказку на радио

Апторский раздел сайта

Детские центры Москвы

Шутливые орветы

anepea

Долз-мейкерс

**Alberta** 

Главная

Карта сайта

.<br>Сеязь с Администрациой

Просмотр сказок, фильмов

Компьютерные программы

**O** nooeste

Предложить сайт

Наши баннеры

Детский магазин

Разное

DOGATIONS

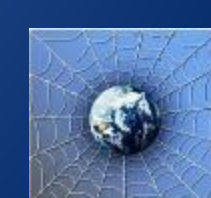

AGAKIDS.BU

Иван Неизвестный посоветовал Васе Паутинкину для просмотра веб-страниц детский браузер. Как вы думаете какой?

- **1. Гогуль**
- **2. Opera**
- **3. Google Chrome**

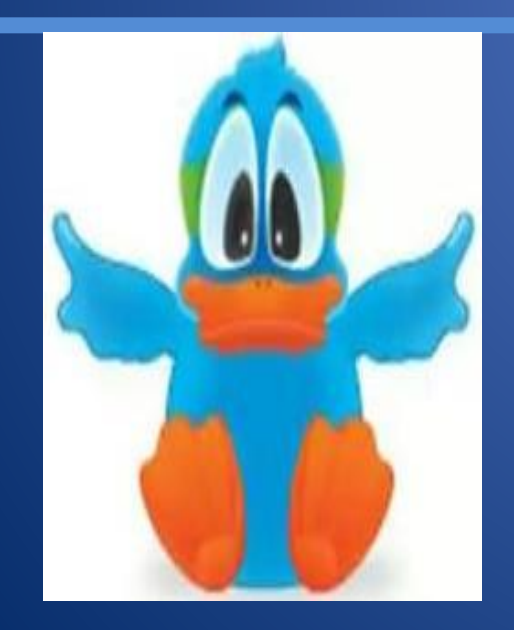

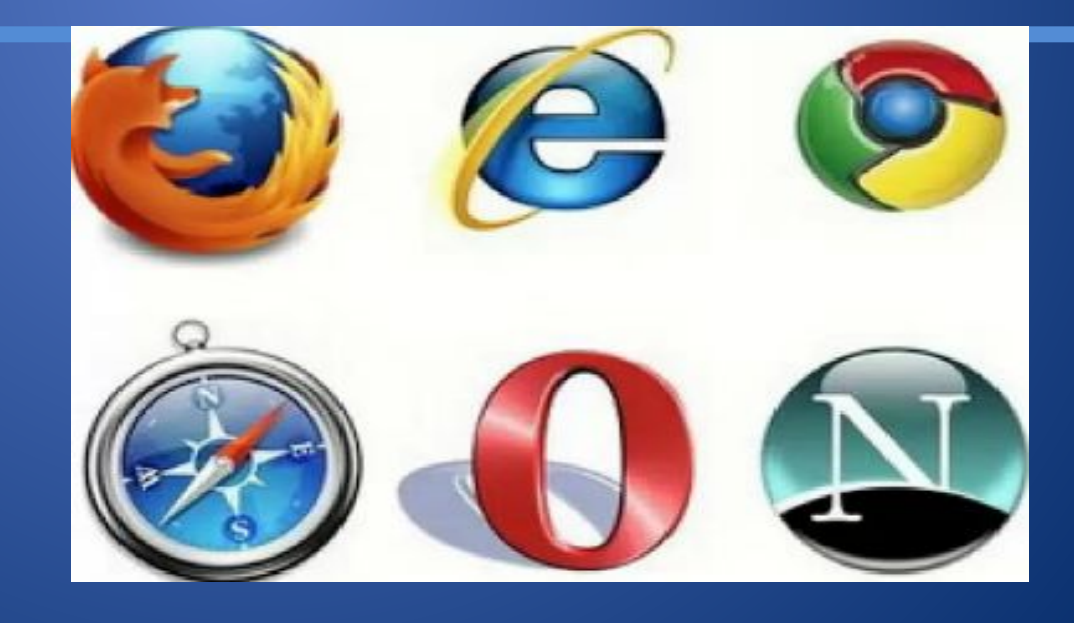

## Гогуль –детский браузер для просмотра веб-страниц. Его можно скачать на сайте gogol.tv!

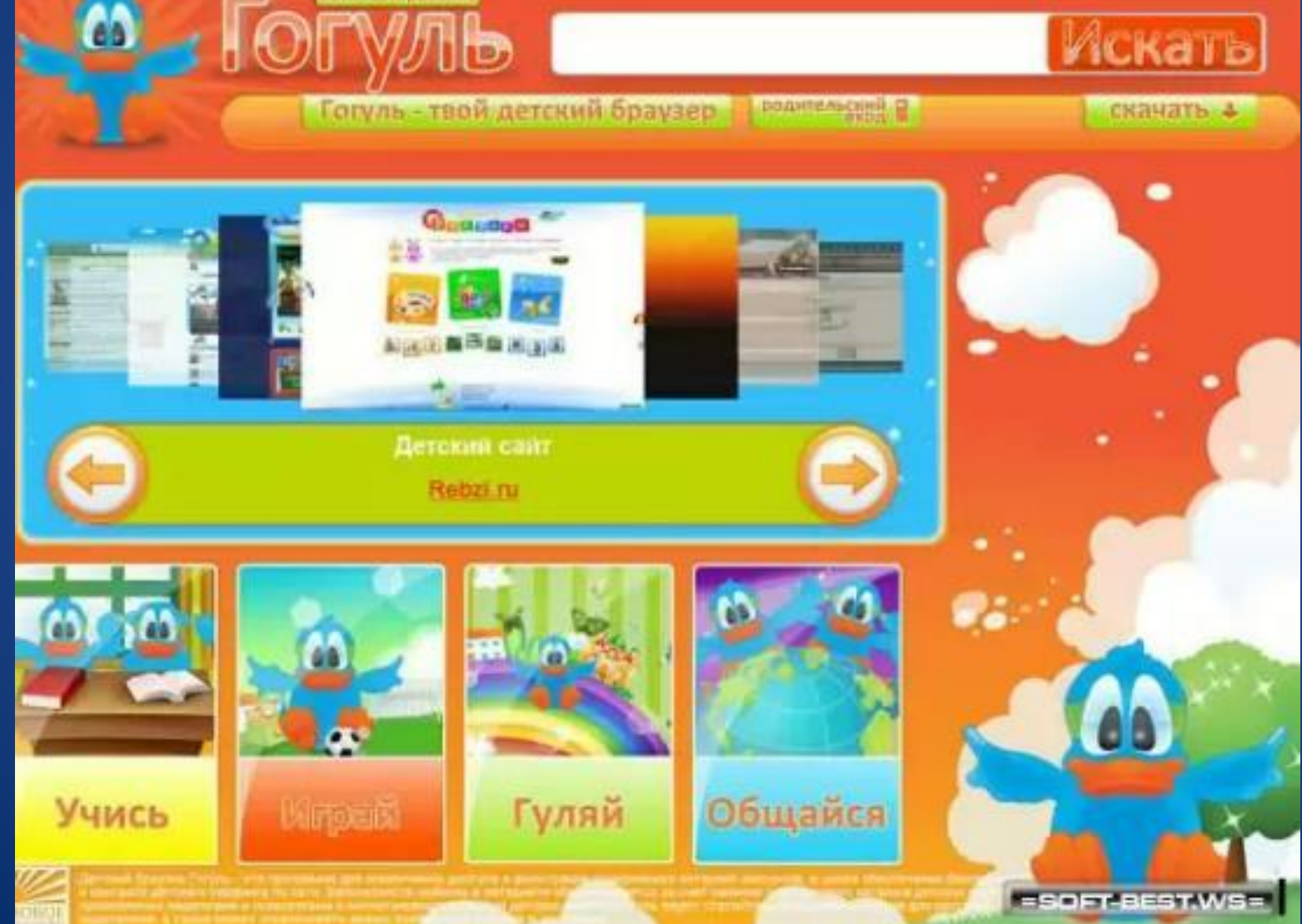

Вася Паутинкин на уроке информатики научился заходить в Интернет. С помощью чего он может попасть в Интернет?

- **1. гиперссылки**
- **2. веб-страницы**
- **3. браузера**

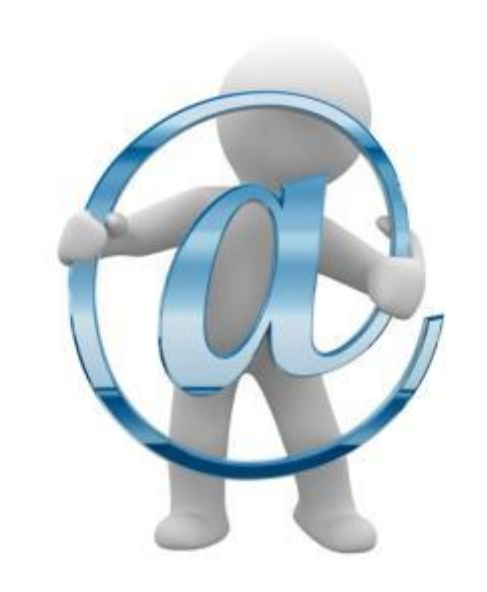

### Браузер - средство просмотра веб-страниц.

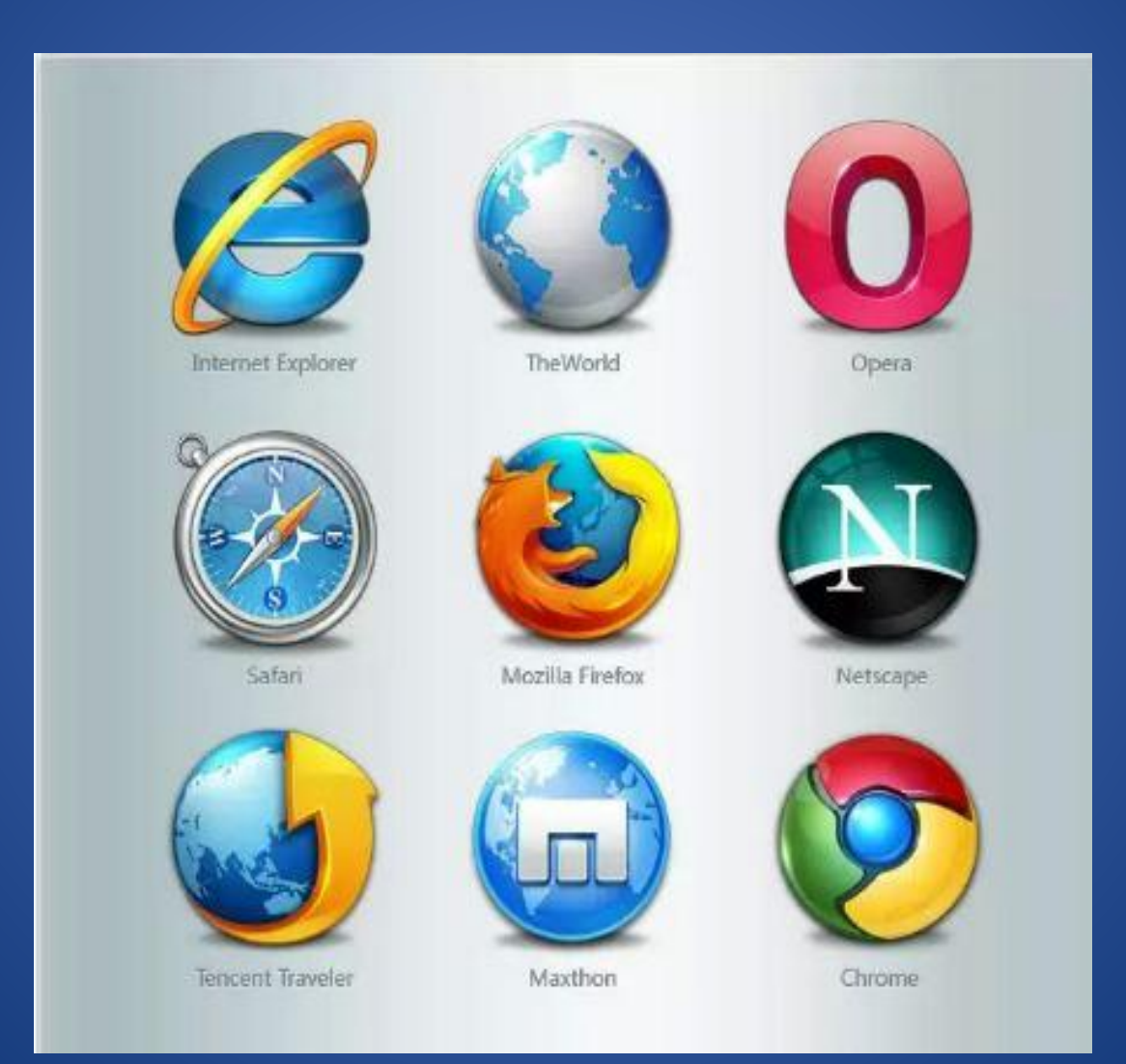

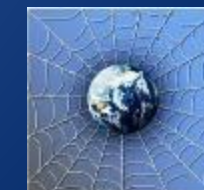

Вася Паутинкин на уроке информатики услышал новое слово «нетикет». Что оно обозначает?

- **1. правила этикета**
- **2. правила работы на компьютере**
- **3. правила сетевого этикета**

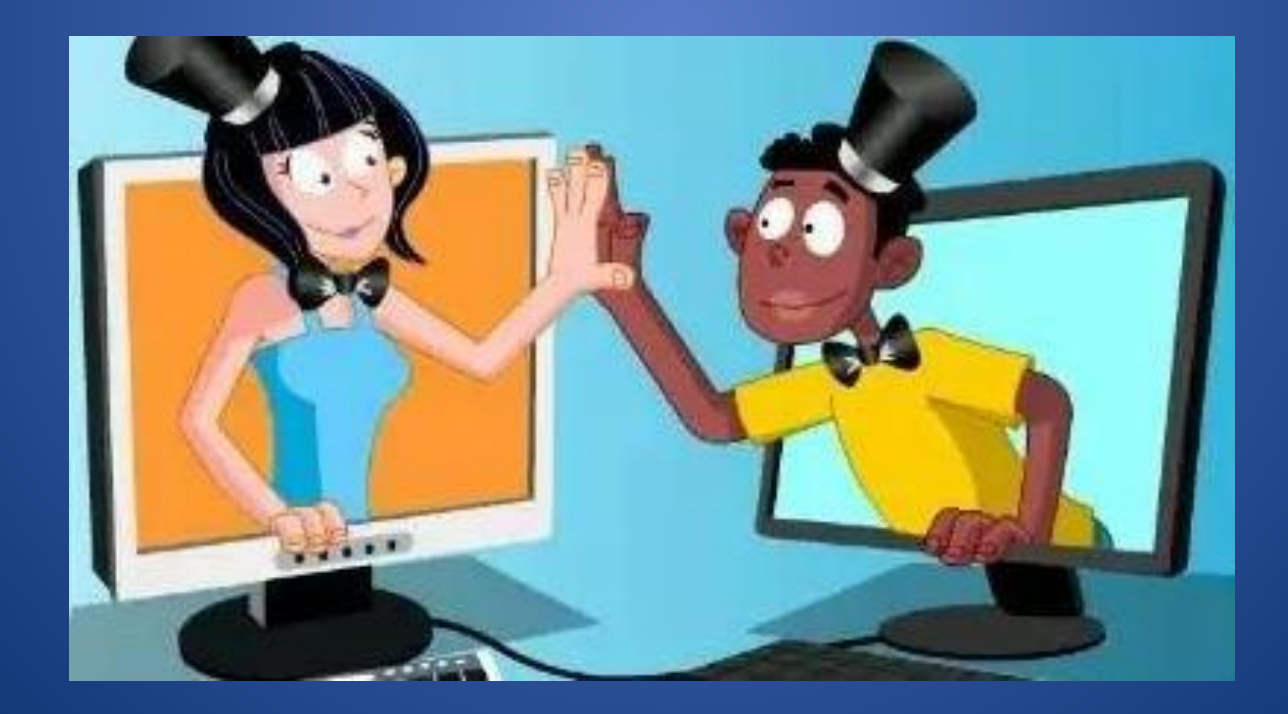

Нетикет (*Netiquette*) – (англ. Net - сеть, Etiquette - этикет)нравственные правила поведения в компьютерных сетях. Используй при общении смайлики!

- **:-)** *улыбающийся*
- **:-)))** *смеющийся*
- **:-D** *радостно смеющийся*
- **:-|** *задумчивый, нейтральный*
- **:-(** *грустный*
- **:-/** *недовольный или озадаченный*
- **:-О** *удивлённый (рот открыт)*

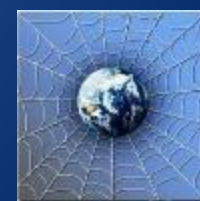

Иван Неизвестный пожаловался Васе Паутинкину, что на адрес его электронной почты стали часто приходить письма, многие из которых называются «спам». Что это за письма?

- **1. обычные письма, их можно открывать и читать**
- **2. письма, в которых находится важная информация**
- **3. письма, которые нельзя открывать и читать**

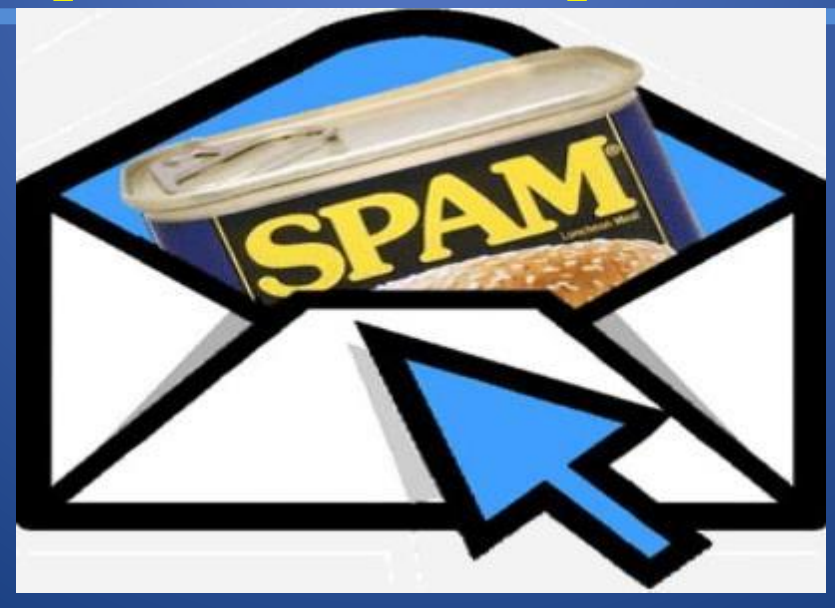

### Письма «СПАМ» нельзя открывать и читать.

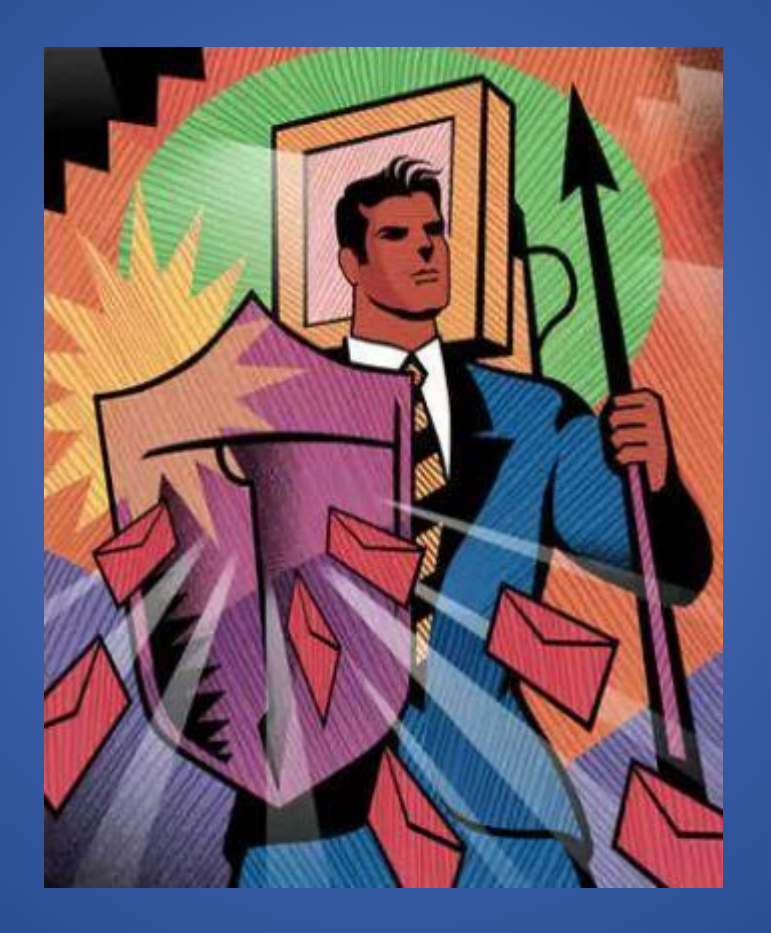

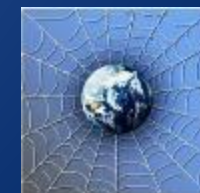

# Интернет во благо!

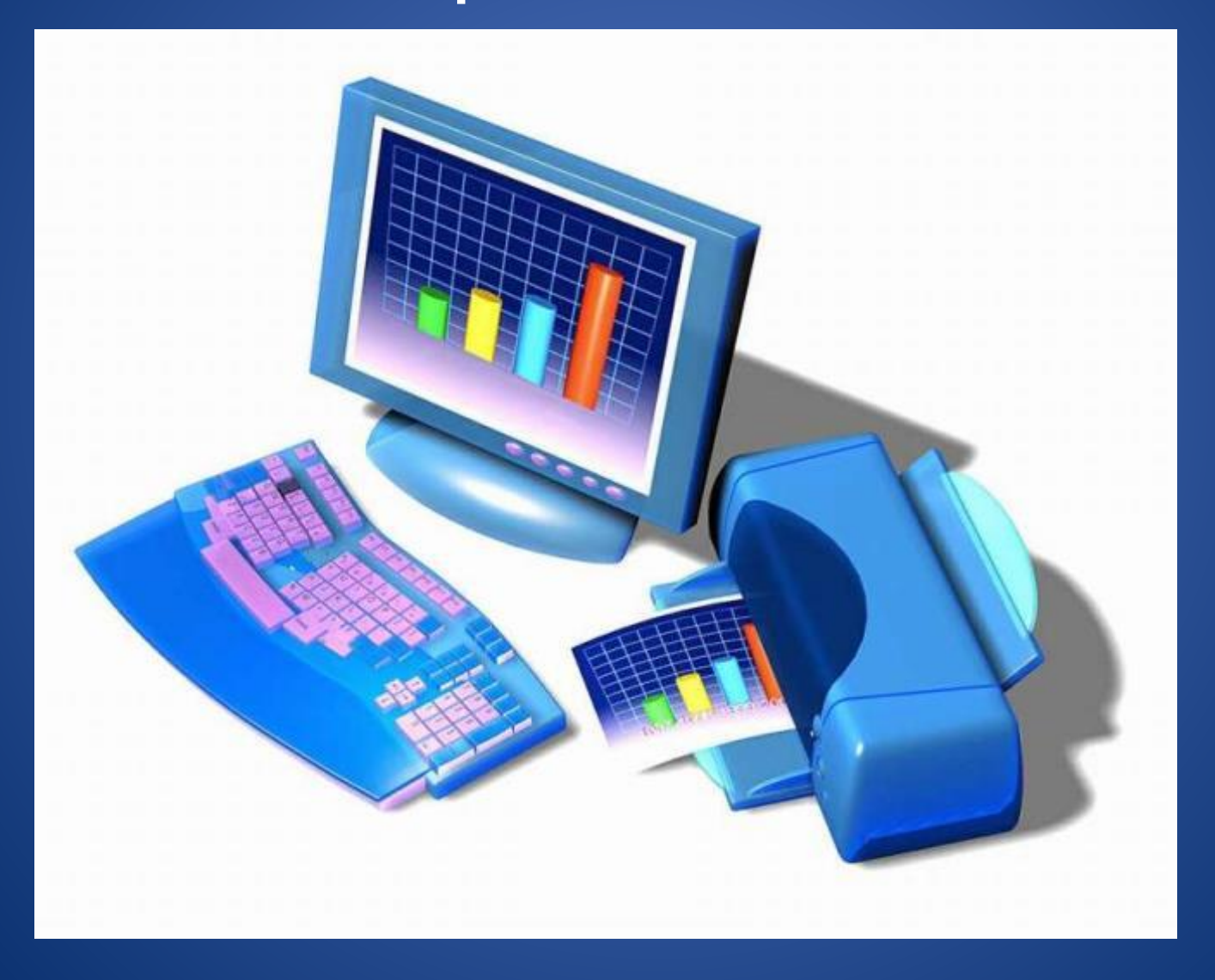